## **Adobe Photoshop 2021 (Version 22.3.1) Download free Free Registration Code Activator PC/Windows 64 Bits 2023**

Cracking Adobe Photoshop is not as straightforward as installing it. It requires a few steps to bypass the security measures that are in place. First, you must obtain a cracked version of the software from a trusted source. Installing Adobe Photoshop is relatively easy and can be done in a few simple steps. First, you need to go to Adobe's website and select the version of Photoshop that you want to install. Once you have the download, open the file and follow the on-screen instructions. Once the installation is complete, you need to crack Adobe Photoshop. To do this, you need to download a crack for the version of Photoshop you want to use. Once you have the crack, open the file and follow the instructions to patch the software. Once the patching process is complete, the software is cracked and ready to use.

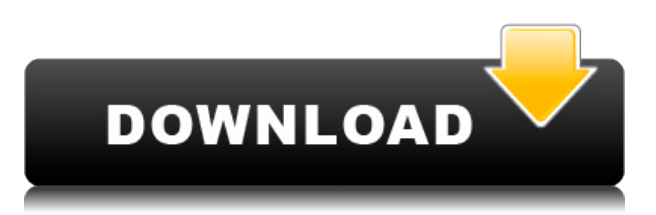

60,000 performances reviews with people all over the world! Their stars are in 50 different countries, and they use the feature in a variety of languages while using 32 different interfaces—all from one common application they use on any device. We have enabled the Slanted application proxy to work under MacOS Catalina with the Network Authorization settings. If the Slanted Proxy can't be trusted locally, then it stops the app proxy SSH session. You may need to change the default SSH port in the /etc/ssh/sshd\_config on your Mac. The need to create Panorama photos has increased over the years. In various images, objects at different positions and distances should appear in the same place, and no blur be produced therefore a focus region is the solution. There are many solutions available, for example, with the Fusion app (MacOS) and Photoshop Fusion 8 SR3 (Windows) that makes it easy to do such things. However, I believe that it is now more popular because of the following reasons. In this case, we need to take advantage of the new perspective roughness-preserving warping layers. After a series of steps, the images you will see as a result are worth and will produce the function of eye of the person. In the following steps, we will take a look at the process setting the warping parameters and mastering. In the step of preferences, we can adjust all parameters. After the key and the mouse, let's see the following several solutions. The next steps are taken after completing them. In the step of output, we have the following results after adjusting the above adjustments. We can, after completing the key steps, output the results as shown. GPU is used in some of the following operations, so be sure to test the speed of the computer.

## **Download Adobe Photoshop 2021 (Version 22.3.1)Serial Number Registration Code x32/64 {{ lifetimE patch }} 2023**

Camera Raw detects more than 10, 000 different camera attributes and merely connects the dots between the picture and a complete management of the color and white balance, as well as highlights and shadows. These adjustments are done prior to any performed in Photoshop, since the first software steps are taken directly on the raw photo image. So, you just spent hours editing individual layers one by one. It's time to save the day and sync them across the entire picture. After opening the picture which is now in the background, you can drag the layers to the canvas, and by selecting Push, the process pushes the layer to the canvas. You will see that it has enlarged and is on the new layer, all the layers are contained within it with much less effort, and the sync was done almost entirely by magic. Also, a drag and drop movement when converting to vector is much easier. Once your image is loaded and open, you can open the box that is on top of the Tools menu. Once the box opens, you can find the effects filter in the category as well as the blending options on the sidebar. To test out the effects you've created, you can click the Preview option, which will take you to the preview screen. To change any photo into black and white, select the black and white icon on the left or right side of the buttons box. This step will allow you to create black and white version of your images. You can change the tones as well at the same time. Adobe Photoshop is only the beginning. With Adobe Camera Raw (ACR), you can go from raw photo files to editable files that are ready to be edited. You can then select the adjustments needed to complete the look of your images. e3d0a04c9c

## **Adobe Photoshop 2021 (Version 22.3.1) License Code & Keygen Full Version PC/Windows 64 Bits {{ Latest }} 2023**

Camera Raw is incorporated into the Adobe CS6 ecosystem. Camera Raw is designed for photographers and is the next logical step from Adobe Camera Raw. Camera Raw automatically processes raw data from your digital camera. It's similar to RAW-processing software (or the original RAW format) from larger, expensive photography brands, and it has the same potential for amazing post-processing, provided you know how to use it. CS6 introduced a new concept of "Smart objects" that are interactive. Now, you can make a document with any number of layers and an unlimited number of group or smart objects. A smart object is like a regular object except it isn't quite so simple. It can have its own settings, work context, and work within a layer or a group, and most importantly, it can be manipulated in real time. You can choose what you want the smart object to respond to, from gaussian blur, edge detection, and color variations. Once you are happy with the settings you want the smart object to have, it is just a matter of clicking the option to make it active. Photoshop was a revolutionary product when it was launched, but it's been improving over time. Adobe has introduced many new Photoshop features, including clone stamp, CMYK simulation, and more. All of them change the way Photoshop works. These adaptable functions increase the efficiency, accuracy, and power of Photoshop. Some of the new features include: With the new release of the Paper workspace in the latest versions of Photoshop, users can now pack multiple designs and components into one single file. Designers are often concerned with the increasing file size limits of a design. The new paper workspace inside of Photoshop allows users to save the minimum file size while ensuring that individual components are still available for manipulation. This means designers can work with a single file, and adjust each component in that one file to create a final design and output.

download adobe photoshop for pc download adobe photoshop cs6 free download apk photoshop download adobe photoshop 2021 vector free download photoshop vaccine action file download photoshop download free photoshop download free photoshop for pc download free presets for photoshop download free photoshop cs3

Features are pushed all the time with developers to make it easier and more intuitive. Some of the tools and features introduced in Photoshop might have been needed, but they might not have been needed that way. And some features might be changes in the way people use Photoshop. Many people love to learn and use Photoshop, and they might want to take advantage of the new tools and features to get more efficient and productive with Photoshop. Most of the top-ranked features are designed to help you do things faster or easier, but it's always a matter of choosing what tool is the right one for you. Photoshop is not a tool that's designed to replace any other tool, but rather to be a new tool with new and enhanced utilities. It's designed to be the perfect competitor to other design tools. That doesn't mean all the applications are replaced, but the new tools and features have the potential to give more benefits, rather than replacing other actions and tools. In reality, the tools and features in Photoshop are just an evolution that will help you with your work and bring changes in the way you work. The new features and utilities are not only there to enhance your work, but also to help you become more productive — which isn't only a new tool, but also a change in the way you do things. Although there are many free photo editing tools, Photoshop is definitely one of the most

popular. Whether you want to retouch your images, remove background, or add artistic filters, downloading a copy of Photoshop is the most effective way. It has several different versions to let you choose that which one suites your need the best.

Launched in 1989, Adobe Photoshop has expanded to a web-based platform and made its way to most operating systems. But don't take our word for it, **check out the official description of the application for more information, and leave us a comment below!** Adobe is focused on helping users edit assets on any device using the tools they are already familiar with. This is why the new features in Photoshop, like Share for Review, make it easy for a creative community to collaborate on projects without having to leave Photoshop. It will also be compatible with the next generation of cloud-based tools where Photoshop can take advantage of the most powerful private or public cloudbased storage and delivery capabilities to empower you to make your work smarter. Additionally, Photoshop features include an enhanced browser-based experience that lets you quickly edit images inside a browser window. Today's announcement represents efforts by the Adobe product team to combine ease of use with powerful features. Since it is the most used image editing application in the world, there has been a lot of focus on features that are intuitive enough for new users to feel comfortable without needing assistance, and these new features are designed to further simplify the workflow for users who need it. There is a new Type tool that makes it easy to edit and place text quickly for titles, headlines, social media headers, and more. The New Look tool makes it easy to change the style of the entire document just by changing a theme. Together, these new features significantly simplify the way Photoshop can be used to create powerful outcomes like images that support the future of advertising.

<https://soundcloud.com/gravulobpa1970/insofta-cover-commander-560-keygen-download-pc> <https://soundcloud.com/xahyriethag/libro-tecnologia-2-secundaria-editorial-castillo-pdf-download> <https://soundcloud.com/oteotuvengg/embird-2012-64bit-keygen> <https://soundcloud.com/efigresou1971/nissan-xanavi-dvd-x6-0-sat-nav-2012-2013-torrentrar> <https://soundcloud.com/plurwebbmenscald1988/aimsun-download-crack-for-11> <https://soundcloud.com/parmilisemb1989/crack-para-midi-converter-studio-62> <https://soundcloud.com/titekondno1981/los-heroes-no-lloran-pelicula-completa-en-espanol> <https://soundcloud.com/polsgentcastball1983/zombie-shooter-2-crack> <https://soundcloud.com/soaliacsuhayw/driver-pci-serial-port-ch353l-win7> <https://soundcloud.com/starkasreipros1977/los-rehenes-discografia> [https://soundcloud.com/waldenasan1975/oxford-international-primary-geography-teachers-guide-fre](https://soundcloud.com/waldenasan1975/oxford-international-primary-geography-teachers-guide-free-download) [e-download](https://soundcloud.com/waldenasan1975/oxford-international-primary-geography-teachers-guide-free-download)

<https://soundcloud.com/ncossiflebath1983/soal-ipa-smk-kelas-x-semester-1>

There are three main workflow tools to complement this multimedia storytelling:

- 1. Blend Modes. Photoshop offers literally hundreds of blend modes to add tender shapes and soft highlights to your images.
- 2. Effects. You can take your images to the next level with various effects including fun lens flare, motion blur, and more.
- 3. Paint. Using Gradient Maps, you can place anything over any layer, including text, shapes, images, and objects from other Photoshop files. Gradients can be used to create the look of oil paint or watercolor.

Adobe provides a feature-rich and comprehensive toolset for you to make your final designs. It provides many tools such as: the brush styles, layer styles and adjustment layers, 3d, and analytics. There are many advanced photo editing tools which will help you to enhance and correct your image. You can use the adjustments, tools, and brush on your final images and choose what you want to have in your image. The adjustments and tools are updated at every release and Photoshop is the best software for photo editing. You can create some photo editing using Adobe Photoshop I have worked with almost all the Photoshop tools. They are very easy to understand and tools are designed in usable and stylish manner. The toolbox enhance the user experience. You can customize your workspace. Apart from that, it is very user-friendly and implement innovations. There is a detailed information about Photoshop and provide the best editorial tips. Photoshop is the best Photoshop tools among all.

[https://www.riobrasilword.com/2023/01/02/photoshop-for-windows-8-1-64-bit-download-\\_\\_hot\\_\\_/](https://www.riobrasilword.com/2023/01/02/photoshop-for-windows-8-1-64-bit-download-__hot__/) <https://greenearthcannaceuticals.com/wp-content/uploads/2023/01/walmae.pdf> [https://matzenab.se/wp-content/uploads/2023/01/Download-free-Adobe-Photoshop-CC-2015-Version-](https://matzenab.se/wp-content/uploads/2023/01/Download-free-Adobe-Photoshop-CC-2015-Version-18-Activation-Key-Windows-x3264-Latest-202.pdf)[18-Activation-Key-Windows-x3264-Latest-202.pdf](https://matzenab.se/wp-content/uploads/2023/01/Download-free-Adobe-Photoshop-CC-2015-Version-18-Activation-Key-Windows-x3264-Latest-202.pdf) <http://www.jbdsnet.com/photoshop-cc-2019-custom-shapes-free-download-verified/> [http://www.abbotsfordtoday.ca/wp-content/uploads/2023/01/Adobe-Photoshop-Elements-2020-Free-D](http://www.abbotsfordtoday.ca/wp-content/uploads/2023/01/Adobe-Photoshop-Elements-2020-Free-Download-FULL.pdf) [ownload-FULL.pdf](http://www.abbotsfordtoday.ca/wp-content/uploads/2023/01/Adobe-Photoshop-Elements-2020-Free-Download-FULL.pdf) [http://moonreaderman.com/shapes-download-for-photoshop-cs6-\\_\\_link\\_\\_/](http://moonreaderman.com/shapes-download-for-photoshop-cs6-__link__/) <http://buddymeets.com/?p=3829> <https://5c59.com/adobe-photoshop-hack-keygen-full-version-win-mac-2022/> <http://gurucyber.net/?p=2433> <http://mysleepanddreams.com/?p=39950> <http://raga-e-store.com/photoshop-software-6-0-free-download-exclusive/> <http://www.geekfeud.com/?p=98326> [http://www.kiwitravellers2017.com/2023/01/02/photoshop-2022-version-23-download-full-version-pro](http://www.kiwitravellers2017.com/2023/01/02/photoshop-2022-version-23-download-full-version-product-key-win-mac-x64-last-release-2022/) [duct-key-win-mac-x64-last-release-2022/](http://www.kiwitravellers2017.com/2023/01/02/photoshop-2022-version-23-download-full-version-product-key-win-mac-x64-last-release-2022/) <https://kevinmccarthy.ca/download-photoshop-cc-2021-top/> <https://www.loolooherbal.in/wp-content/uploads/2023/01/indejae.pdf> <https://retro-style-it.fr/wp-content/uploads/2023/01/olifyl.pdf> <http://www.cxyroad.com/wp-content/uploads/2023/01/Free-Download-Photoshop-Cs4-Full-Free.pdf> <http://www.tutoradvisor.ca/watercolor-brush-in-photoshop-download-hot/> <https://www.bigganbangla.com/wp-content/uploads/2023/01/ramhar.pdf> [https://www.newportcyclespeedway.co.uk/advert/adobe-photoshop-cs6-free-download-2020-exclusive](https://www.newportcyclespeedway.co.uk/advert/adobe-photoshop-cs6-free-download-2020-exclusive/) [/](https://www.newportcyclespeedway.co.uk/advert/adobe-photoshop-cs6-free-download-2020-exclusive/) [https://getmyhomeinspectionreport.com/wp-content/uploads/Adobe-Photoshop-2020-Free-Registratio](https://getmyhomeinspectionreport.com/wp-content/uploads/Adobe-Photoshop-2020-Free-Registration-Code-Keygen-Full-Version-New-2023.pdf) [n-Code-Keygen-Full-Version-New-2023.pdf](https://getmyhomeinspectionreport.com/wp-content/uploads/Adobe-Photoshop-2020-Free-Registration-Code-Keygen-Full-Version-New-2023.pdf) <https://libreriaguillermo.com/wp-content/uploads/2023/01/ansltul.pdf> [http://bademligardensuit.com/2023/01/02/photoshop-cs6-apk-download-for-android-\\_\\_full\\_\\_/](http://bademligardensuit.com/2023/01/02/photoshop-cs6-apk-download-for-android-__full__/) [https://womss.com/adobe-photoshop-2021-version-22-5-1-activator-activation-code-with-keygen-3264](https://womss.com/adobe-photoshop-2021-version-22-5-1-activator-activation-code-with-keygen-3264bit-2023/) [bit-2023/](https://womss.com/adobe-photoshop-2021-version-22-5-1-activator-activation-code-with-keygen-3264bit-2023/) <https://warshah.org/wp-content/uploads/2023/01/singema.pdf> [https://conbluetooth.net/download-adobe-photoshop-cc-2019-license-key-full-with-license-key-pc-win](https://conbluetooth.net/download-adobe-photoshop-cc-2019-license-key-full-with-license-key-pc-windows-latest-version-2023/) [dows-latest-version-2023/](https://conbluetooth.net/download-adobe-photoshop-cc-2019-license-key-full-with-license-key-pc-windows-latest-version-2023/) <https://underthecitylights.com/wp-content/uploads/2023/01/ormakal.pdf> <https://www.impactunlimited.co.za/advert/adobe-photoshop-express-download-uptodown-exclusive-2/> [http://classacteventseurope.com/wp-content/uploads/2023/01/Adobe-Photoshop-2021-Version-224-Do](http://classacteventseurope.com/wp-content/uploads/2023/01/Adobe-Photoshop-2021-Version-224-Download-Free-License-Key-With-Registration-Code-WIN-MA.pdf) [wnload-Free-License-Key-With-Registration-Code-WIN-MA.pdf](http://classacteventseurope.com/wp-content/uploads/2023/01/Adobe-Photoshop-2021-Version-224-Download-Free-License-Key-With-Registration-Code-WIN-MA.pdf) [https://mylegalbid.com/photoshop-cs6-utorrent-free-obtain-\\_\\_link\\_\\_/](https://mylegalbid.com/photoshop-cs6-utorrent-free-obtain-__link__/)

[https://1w74.com/adobe-photoshop-2021-version-22-3-with-serial-key-with-activation-code-for-windo](https://1w74.com/adobe-photoshop-2021-version-22-3-with-serial-key-with-activation-code-for-windows-64-bits-latest-release-2023/) [ws-64-bits-latest-release-2023/](https://1w74.com/adobe-photoshop-2021-version-22-3-with-serial-key-with-activation-code-for-windows-64-bits-latest-release-2023/)

[https://attibition.com/wp-content/uploads/2023/01/Adobe-Photoshop-2021-Version-224-Download-Re](https://attibition.com/wp-content/uploads/2023/01/Adobe-Photoshop-2021-Version-224-Download-Registration-Code-With-Licence-Key-x3264-2022.pdf) [gistration-Code-With-Licence-Key-x3264-2022.pdf](https://attibition.com/wp-content/uploads/2023/01/Adobe-Photoshop-2021-Version-224-Download-Registration-Code-With-Licence-Key-x3264-2022.pdf)

<https://www.photo-mounts.co.uk/advert/youtube-photoshop-cs6-free-download-best/>

<https://fitvending.cl/2023/01/02/photoshop-cs-download-gratis-verified/>

[http://napodpomo.org/adobe-photoshop-2022-version-23-1-download-free-free-registration-code-for-p](http://napodpomo.org/adobe-photoshop-2022-version-23-1-download-free-free-registration-code-for-pc-x64-update-2022/) [c-x64-update-2022/](http://napodpomo.org/adobe-photoshop-2022-version-23-1-download-free-free-registration-code-for-pc-x64-update-2022/)

<https://www.holidays-bulgaria.com/wp-content/uploads/2023/01/avrama.pdf>

[https://eatlivebegrateful.com/wp-content/uploads/2023/01/Adobe-Photoshop-With-License-Key-64-Bit](https://eatlivebegrateful.com/wp-content/uploads/2023/01/Adobe-Photoshop-With-License-Key-64-Bits-NEw-2023.pdf) [s-NEw-2023.pdf](https://eatlivebegrateful.com/wp-content/uploads/2023/01/Adobe-Photoshop-With-License-Key-64-Bits-NEw-2023.pdf)

<https://baa.mx/photoshop-cc-2014-download-with-license-key-final-version-2023/> <http://mobileparty.net/?p=2402>

<https://parsiangroup.ca/2023/01/adobe-camera-raw-download-photoshop-cs5-updated/>

Photoshop has a lot of features, from filters, layers, masks, selection tools, adjustment layers, to tools such as the layer style palette, color dodge, and much more. Photoshop is a powerful and simple tool that gives you total control over your images. It is very user-friendly and easy to use. Photoshop is a photoshop that can be used by amateur as well as professionals to edit photos. You can use Photoshop to crop, color correct, edit, enhance, and adjust images in different ways, such as graying, and removing dust spots, as well as black spots. You can also erase unwanted objects, like your handprints, and add grayscale layers, which helps you edit images in a variety of ways. You can also perform many complex operations, such as retouching and compositing, adjusting the canvas, using filters, the patch tool, and symbols, doing trunks, textures, and more. You can change the contrast and colors in a photo. When you have a photo in your mind, then you want to produce that same picture in digital format. Before that, it is better that you start working with a photo that is already digitized. Photoshop can be used effectively to create images. You can combine images, manipulate images, remove dust, and apply background images. The best Photoshop alternatives for most of your photo editing needs are Adobe's own products, Photoshop CC and Photoshop Mini. Photoshop CC is a \$849 full version of Photoshop CC while Photoshop Mini is just \$149 and is a version of Photoshop CC with the basic tools. It comes with several adjustment layers, two background layers, four foreground l...